### Lecture 14: Condition Variables

Mythili Vutukuru IIT Bombay

# Another type of sychronization

- Locks allow one type of synchronization between threads – mutual exclusion
- Another common requirement in multi-threaded applications  $-$  waiting and signaling
	- E.g., Thread T1 wants to continue only after T2 has  $\sqrt{\phantom{a}}$ finished some task
- Can accomplish this by busy-waiting on some variable, but inefficient
- Need a new synchronization primitive: condition variables

### Condition Variables

- A condition variable (CV) is a queue that a thread can put itself into when waiting on some condition
- Another thread that makes the condition true can signal the CV to wake up a waiting thread
- Pthreads provides CV for user programs
	- OS has a similar functionality of wait/signal for kernel threads
- Signal wakes up one thread, signal broadcast wakes up all waiting threads

## Example: parent waits for child

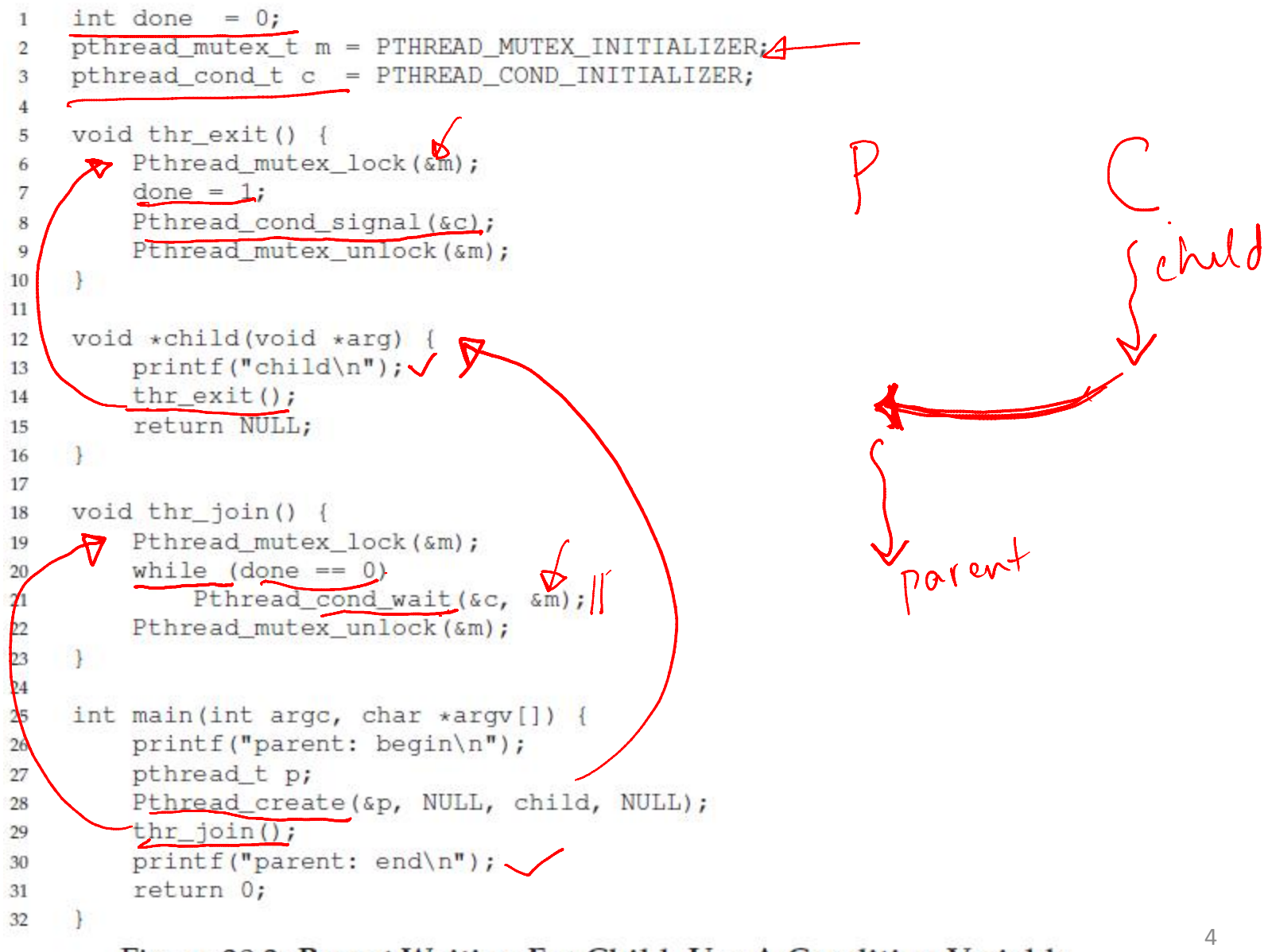

Figure 30.3: Parent Waiting For Child: Use A Condition Variable

# Why check condition in while loop?

- In the example code, why do we check condition before calling wait?
	- In case the child has already run and done is true, then no need to wait
- Why check condition with "while" loop and not "if"?
	- To avoid corner cases of thread being woken up even when condition not true (may be an issue with some implementations)

#### if (condition)

wait (condvar)

//small chance that condition may be false when wait returns

#### while(condition)

wait (condvar)

//condition guaranteed to be true since we check in while-loop

# Why use lock when calling wait?

calling wait/signal?

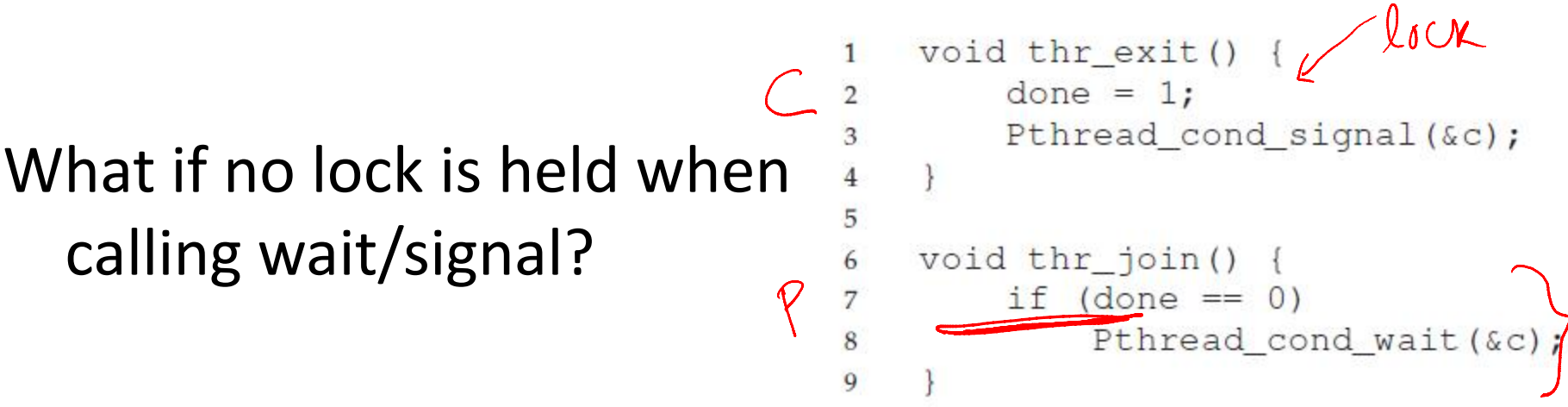

- Race condition: missed wakeup
	- Parent checks done to be 0, decides to sleep, interrupted
	- Child runs, sets done to 0, signals, but no one sleeping yet
	- Parent now resumes and goes to sleep forever
- Lock must be held when calling wait and signal with CV
- The wait function releases the lock before putting thread to sleep, so lock is available for signaling thread

### Example: Producer/Consumer problem

- A common pattern in multi-threaded programs
- Example: in a multi-threaded web server, one thread accepts requests from the network and puts them in a queue. Worker threads get requests from this queue and process them.
- Setup: one or more producer threads, one or more consumer threads, a shared buffer of bounded size

## Producer/Consumer with 2 CVs

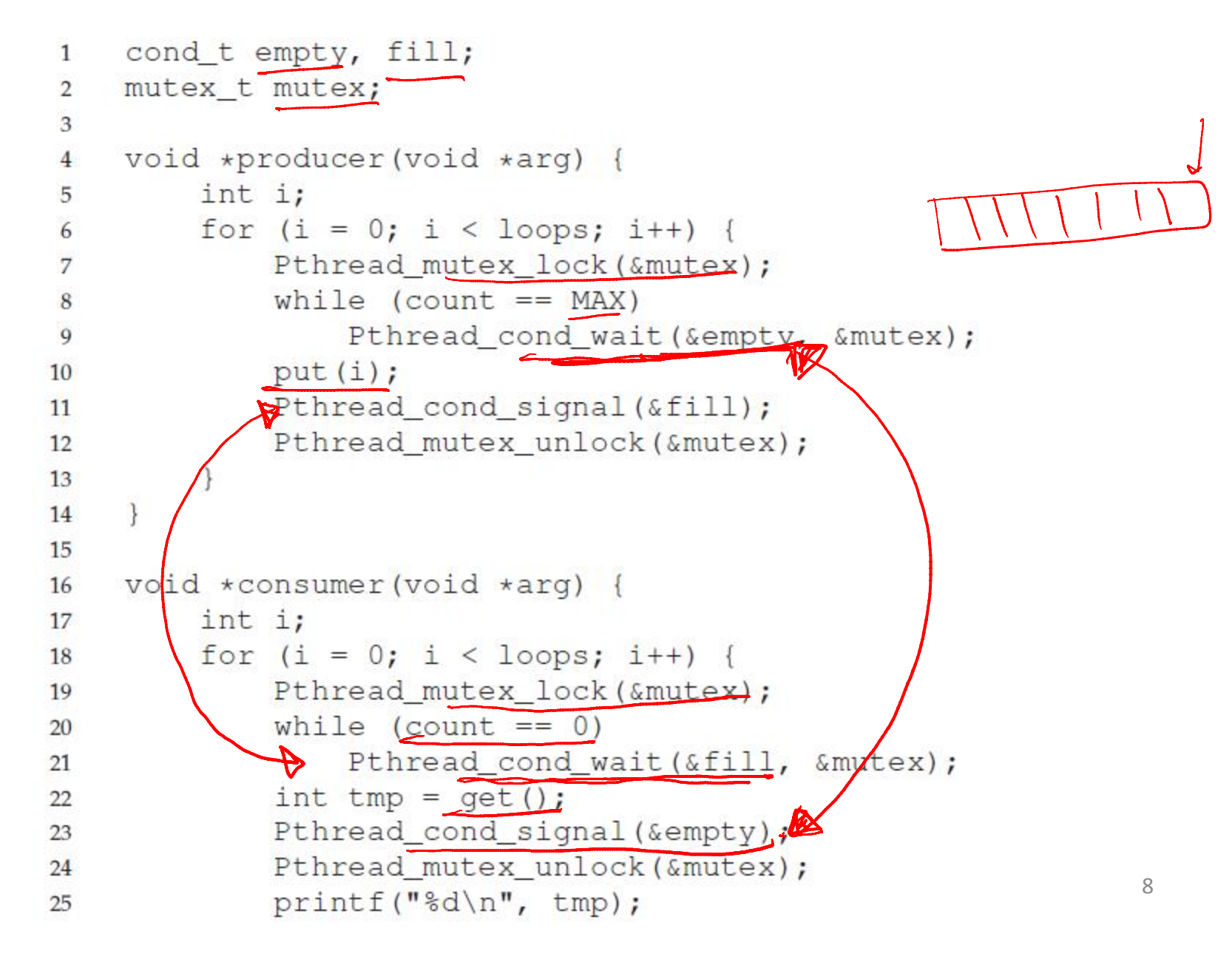